# **MOOVI**COrari e mappe della linea bus 505

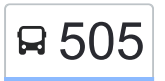

# Anagnina (Ma) [Scarica L'App](https://moovitapp.com/index/api/onelink/3986059930?pid=Web_SEO_Lines-PDF&c=Footer_Button&is_retargeting=true&af_inactivity_window=30&af_click_lookback=7d&af_reengagement_window=7d&GACP=v%3D2%26tid%3DG-27FWN98RX2%26cid%3DGACP_PARAM_CLIENT_ID%26en%3Dinstall%26ep.category%3Doffline%26ep.additional_data%3DGACP_PARAM_USER_AGENT%26ep.page_language%3Dit%26ep.property%3DSEO%26ep.seo_type%3DLines%26ep.country_name%3DItalia%26ep.metro_name%3DRoma%2520e%2520Lazio&af_sub4=SEO_other&af_sub8=%2Findex%2Fit%2Fline-pdf-Roma_e_Lazio-61-925620-632318&af_sub9=View&af_sub1=61&af_sub7=61&deep_link_sub1=61&deep_link_value=moovit%3A%2F%2Fline%3Fpartner_id%3Dseo%26lgi%3D632318%26add_fav%3D1&af_ad=SEO_other_505_Anagnina%20(Ma)_Roma%20e%20Lazio_View&deep_link_sub2=SEO_other_505_Anagnina%20(Ma)_Roma%20e%20Lazio_View)

La linea bus 505 Anagnina (Ma) ha una destinazione. Durante la settimana è operativa:

(1) Anagnina (Ma): 05:30 - 22:30

Usa Moovit per trovare le fermate della linea bus 505 più vicine a te e scoprire quando passerà il prossimo mezzo della linea bus 505

#### **Direzione: Anagnina (Ma)**

28 fermate [VISUALIZZA GLI ORARI DELLA LINEA](https://moovitapp.com/roma_e_lazio-61/lines/505/632318/2526498/it?ref=2&poiType=line&customerId=4908&af_sub8=%2Findex%2Fit%2Fline-pdf-Roma_e_Lazio-61-925620-632318&utm_source=line_pdf&utm_medium=organic&utm_term=Anagnina%20(Ma))

Anagnina

Tuscolana/Roccella Jonica

Anagnina/Casale Ferranti

Mezzavia/Billi

Salvatori/Metz

Anagnina/Gasperina

Anagnina/Campo Romano

Anagnina/Calpurnio Bellico

Anagnina/Sette Metri

Anagnina/Servilia

Anagnina/Casal Morena

Anagnina/V.Lo Anagnino

Cavona

Caldopiano/Civico 22

Caldopiano/Civico 62

Caldopiano/Civico 96

Fosso Di S. Andrea/Badia Pavese

Fosso Di S. Andrea/V.Lo Anagnino

V.lo Anagnino/Fosso Di S. Andrea

V.lo Anagnino/Anagnina

Anagnina/Callicrate

### **Orari della linea bus 505**

Orari di partenza verso Anagnina (Ma):

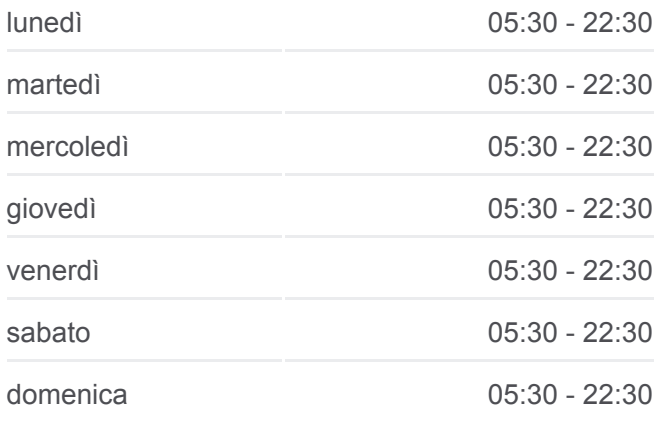

## **Informazioni sulla linea bus 505**

**Direzione:** Anagnina (Ma) **Fermate:** 28 **Durata del tragitto:** 64 min **La linea in sintesi:**

Anagnina/Servilia Anagnina/Sette Metri Anagnina/Calpurnio Bellico Anagnina/Campo Romano Anagnina/Gasperina Torre Di Mezzavia/Anagnina Anagnina

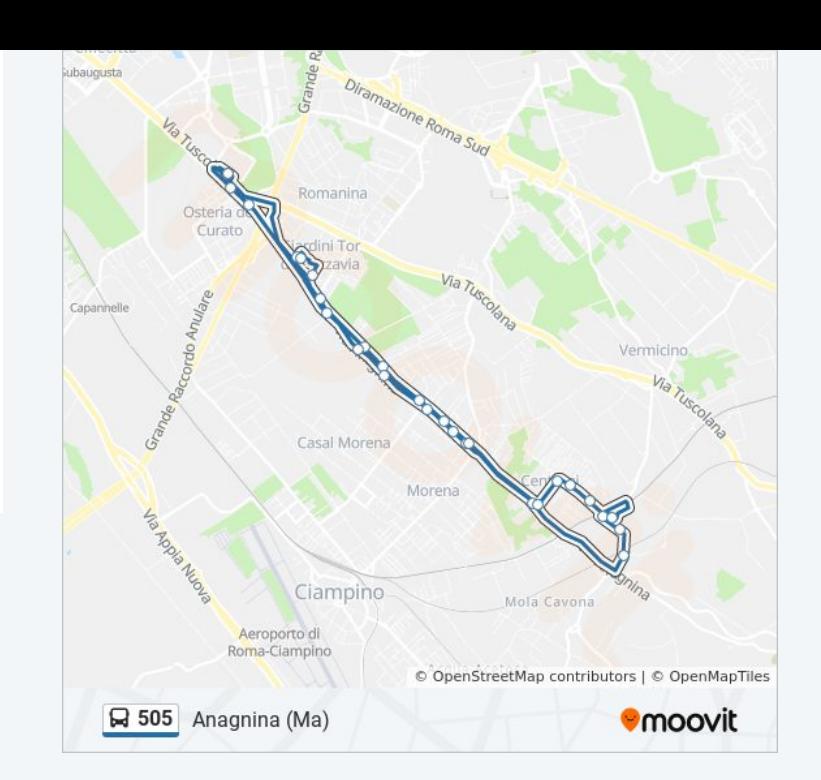

Orari, mappe e fermate della linea bus 505 disponibili in un PDF su moovitapp.com. Usa [App Moovit](https://moovitapp.com/roma_e_lazio-61/lines/505/632318/2526498/it?ref=2&poiType=line&customerId=4908&af_sub8=%2Findex%2Fit%2Fline-pdf-Roma_e_Lazio-61-925620-632318&utm_source=line_pdf&utm_medium=organic&utm_term=Anagnina%20(Ma)) per ottenere tempi di attesa reali, orari di tutte le altre linee o indicazioni passo-passo per muoverti con i mezzi pubblici a Roma e Lazio.

[Scopri Moovit](https://moovit.com/it/about-us-it/?utm_source=line_pdf&utm_medium=organic&utm_term=Anagnina%20(Ma)) · [Soluzioni MaaS](https://moovit.com/it/maas-solutions-it/?utm_source=line_pdf&utm_medium=organic&utm_term=Anagnina%20(Ma)) · [Paesi disponibili](https://moovitapp.com/index/it/mezzi_pubblici-countries?utm_source=line_pdf&utm_medium=organic&utm_term=Anagnina%20(Ma)) · **[Mooviter Community](https://editor.moovitapp.com/web/community?campaign=line_pdf&utm_source=line_pdf&utm_medium=organic&utm_term=Anagnina%20(Ma)&lang=it)** 

© 2024 Moovit - Tutti i diritti riservati

**Controlla gli orari di arrivo in tempo reale**

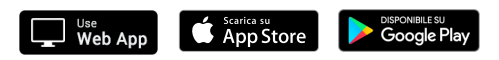